## Remind

## **Sign up for important updates from Mrs. JGoruk.**

Get information for **Lakeview Elementary** right on your phone—not on handouts.

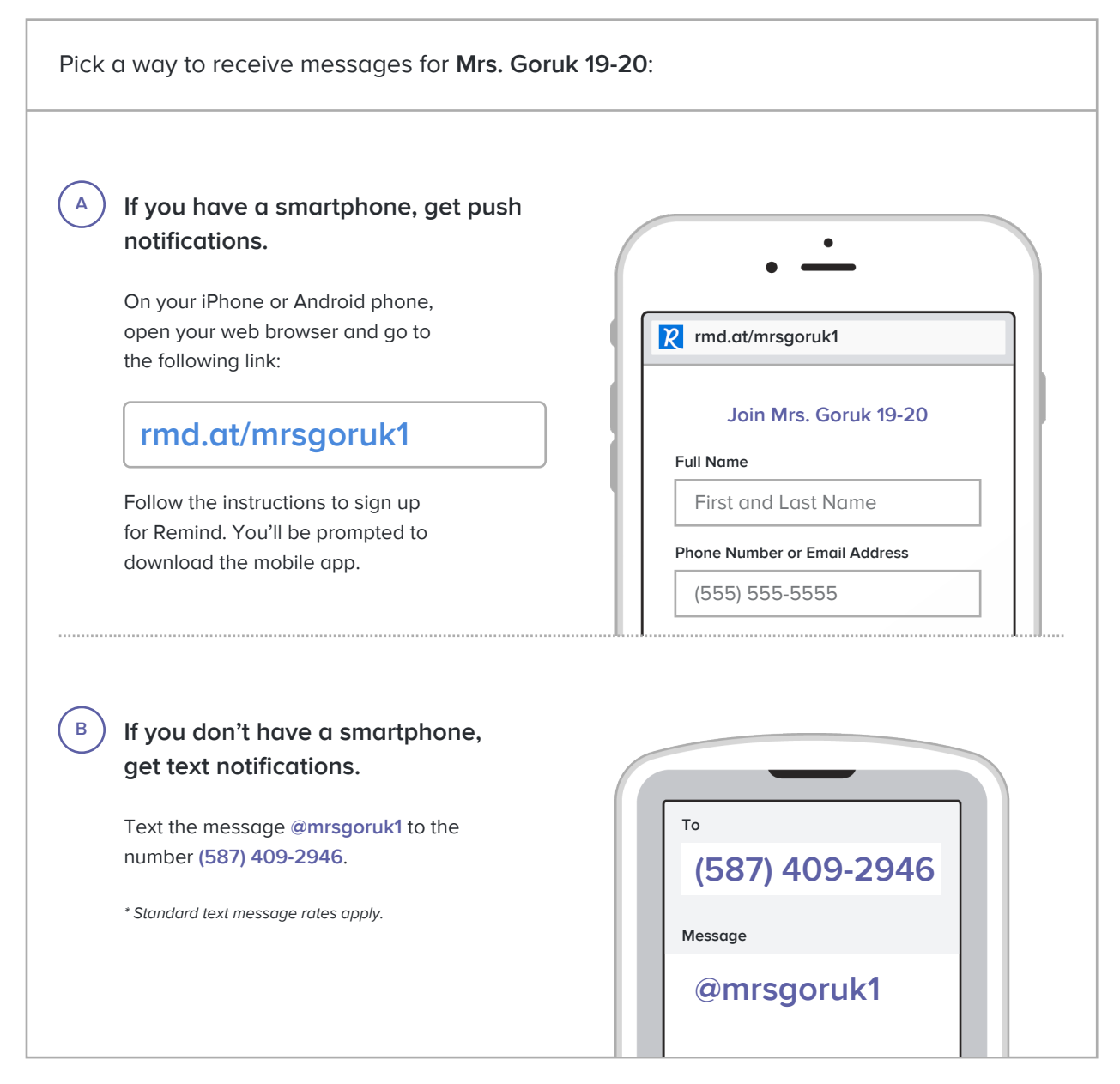

**Don't have a mobile phone?** Go to **rmd.at/mrsgoruk1** on a desktop computer to sign up for email notifications.